## **Technology Class Sequence**

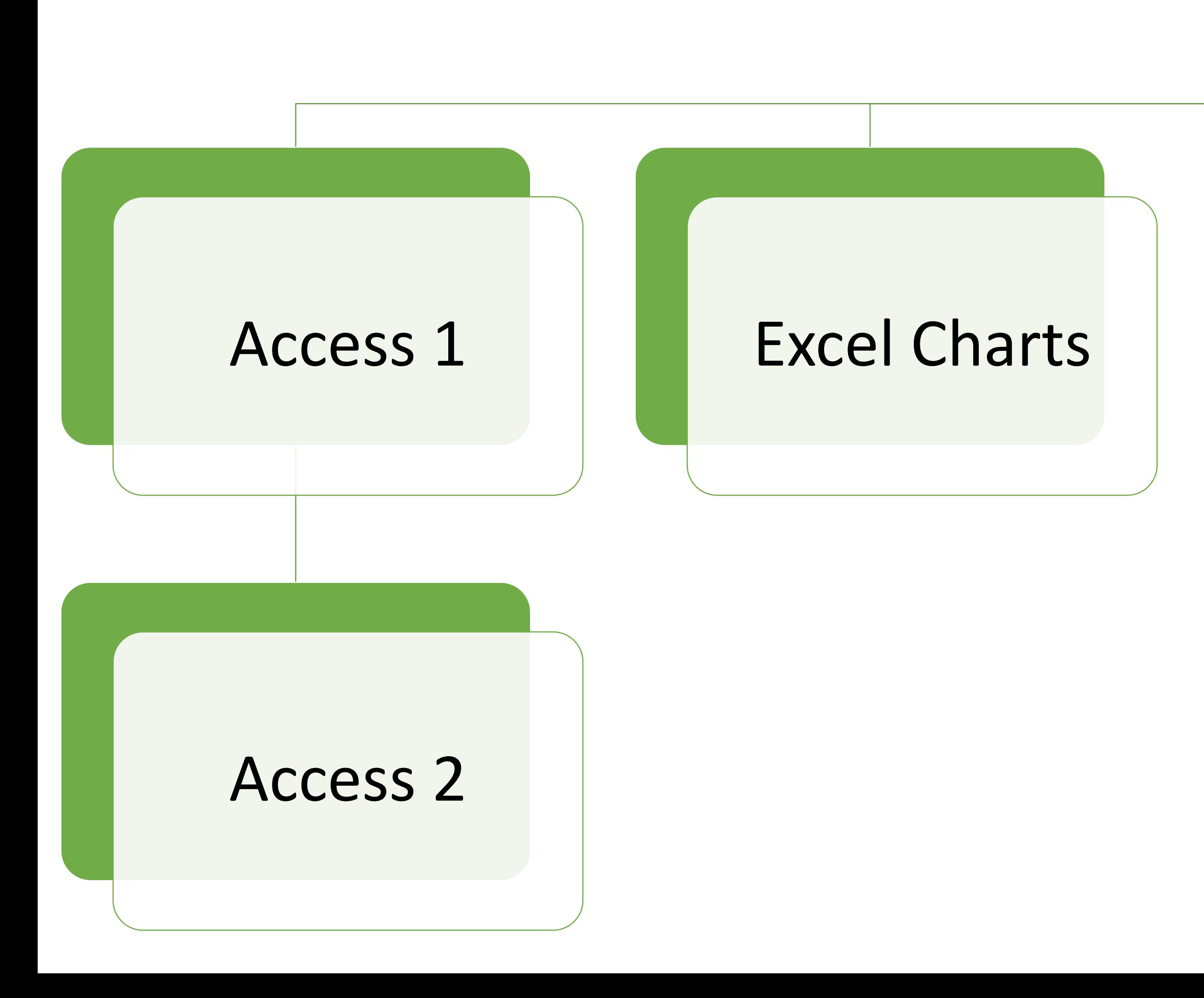

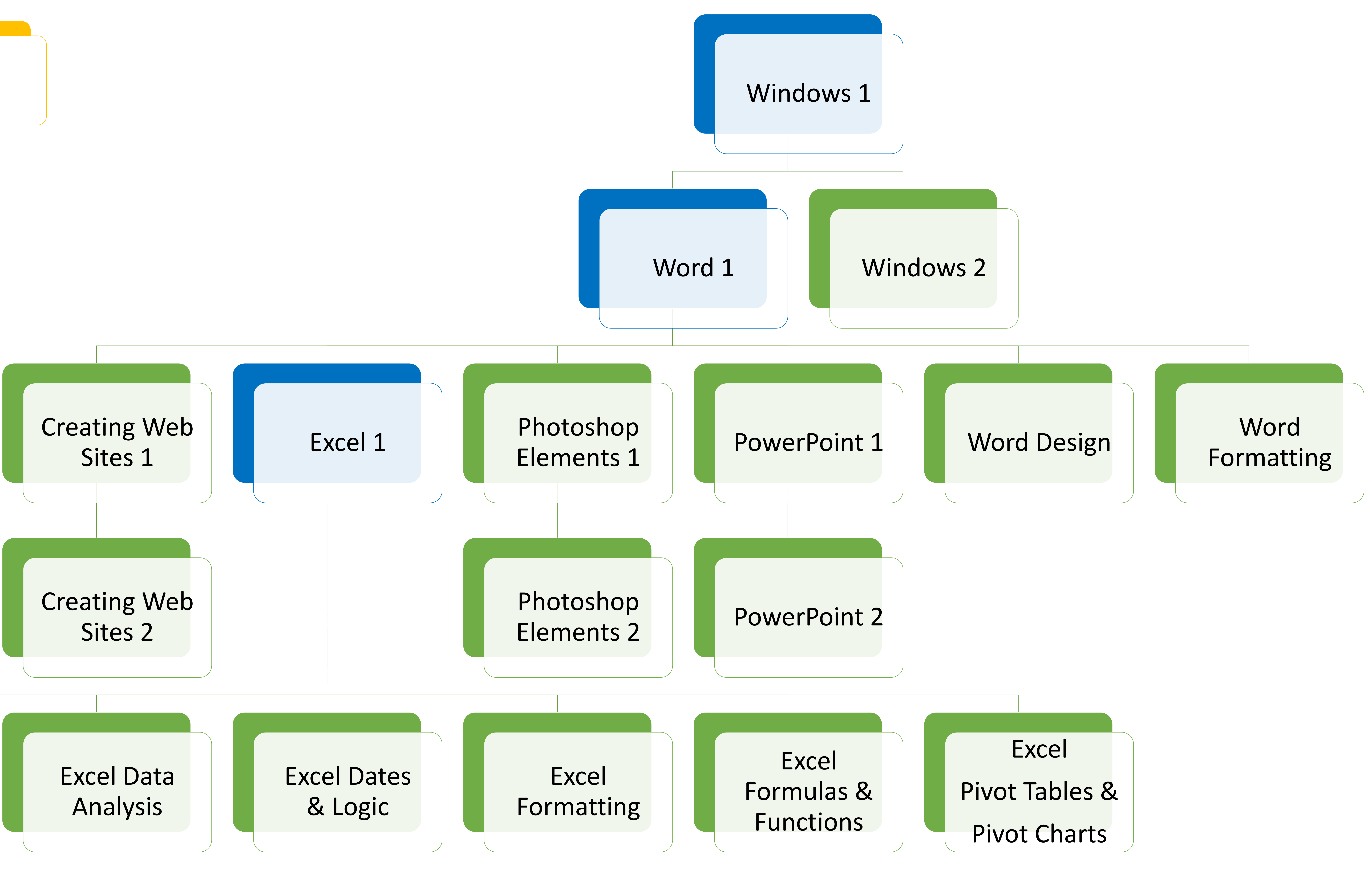

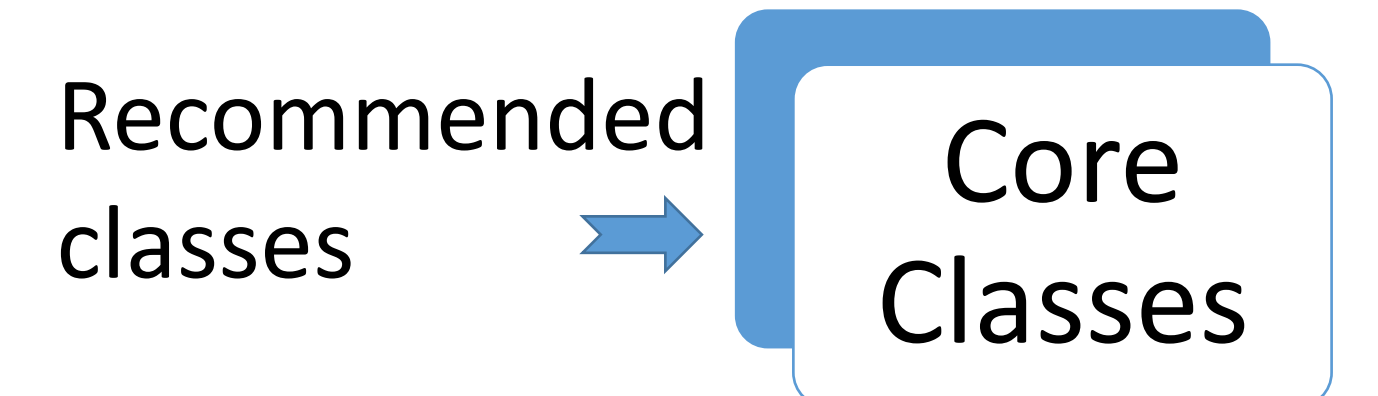